gefood **Mais agilidade no fechamento de conta para seu resaturante.**

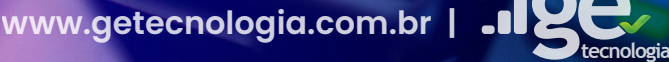

**19 .1 GE PDV - Suporte 85.3223-5043** 

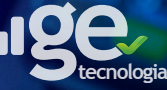

### Transforme seu Restaurante com GE Food!

O GEfood é compatível com sistema operacionais como, Windows.

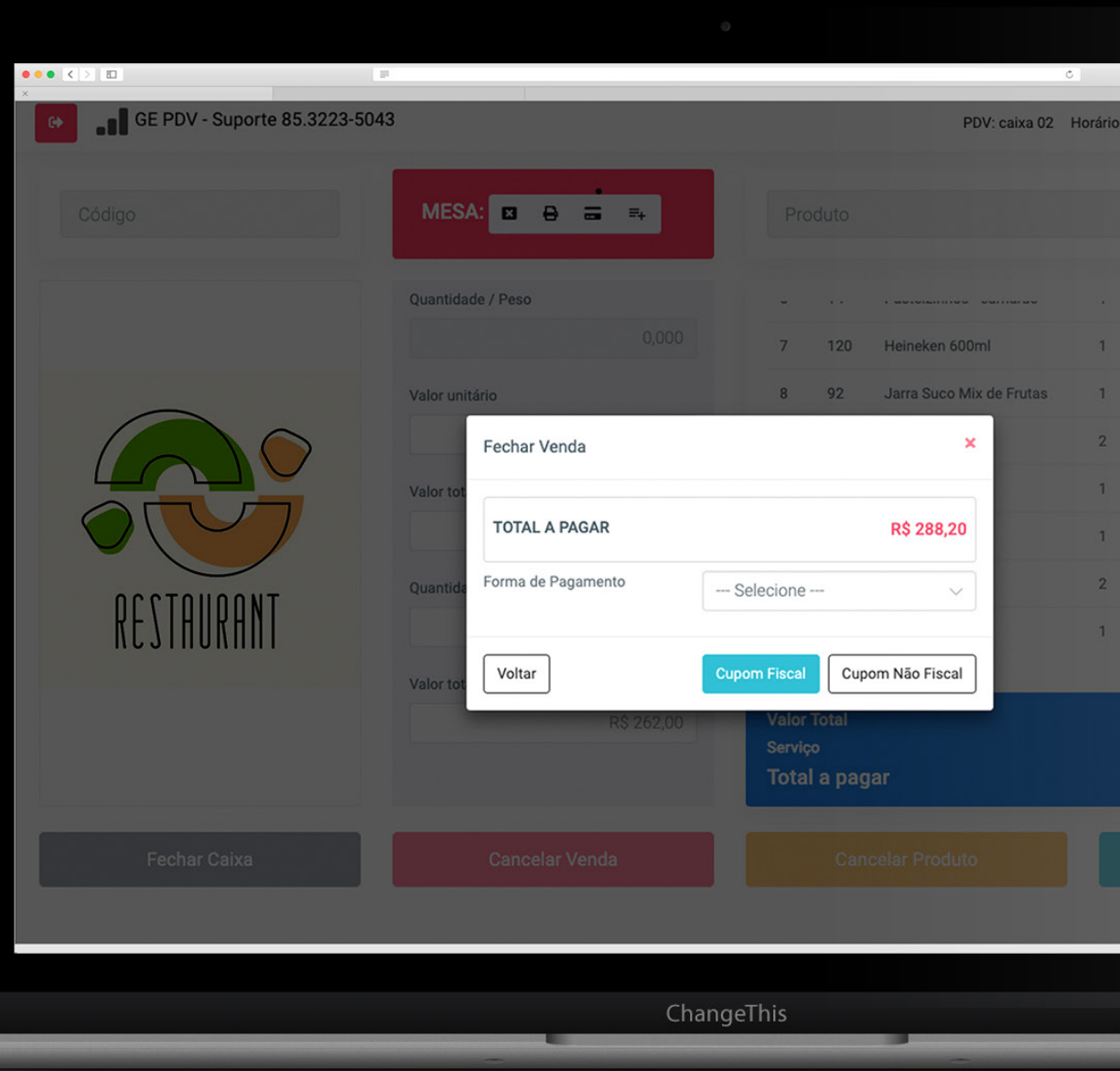

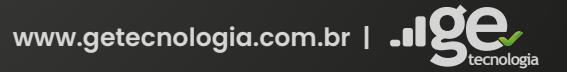

# **Entendendo o Caixa do GEfood**

Simplifique o gerenciamento do seu restaurante com essas funcionalidades práticas do nosso sistema.

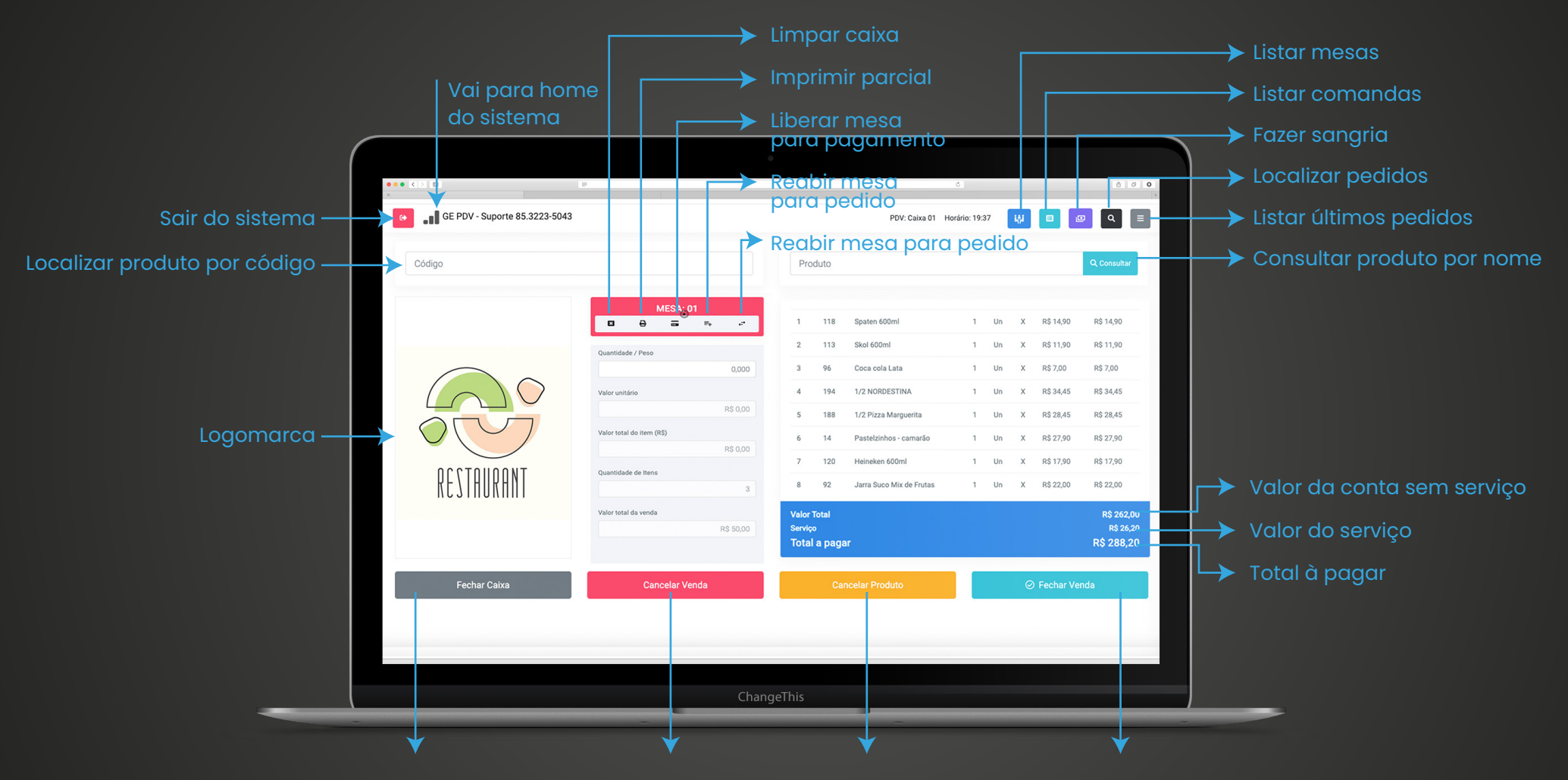

#### Fechar caixa

Ao clicar em "Fechar Caixa", o sistema realizará o fechamento e imprimirá os valores e quantidades de produtos vendidos para conferência.

### Cancelar venda

Ao abrir a mesa, a opção "Cancelar Venda" permitirá o cancelamento da venda inteira, mediante a solicitação de senha da gerência.

#### Cancelar produto

Ao abrir a mesa, o "Cancelar Produto" abrirá uma tela para indicar qual item da venda será excluído, mediante solicitação de senha da gerência.

#### Fechar venda

Ao fechar a venda, abrirá a tela de pagamento, onde você poderá selecionar várias formas de pagamento. Ao finalizar, será gerado o cupom da venda.

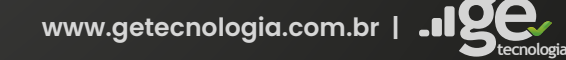

## **Entendendo o Caixa do GEfood**

Simplifique o gerenciamento do seu restaurante com essas funcionalidades práticas do nosso sistema.

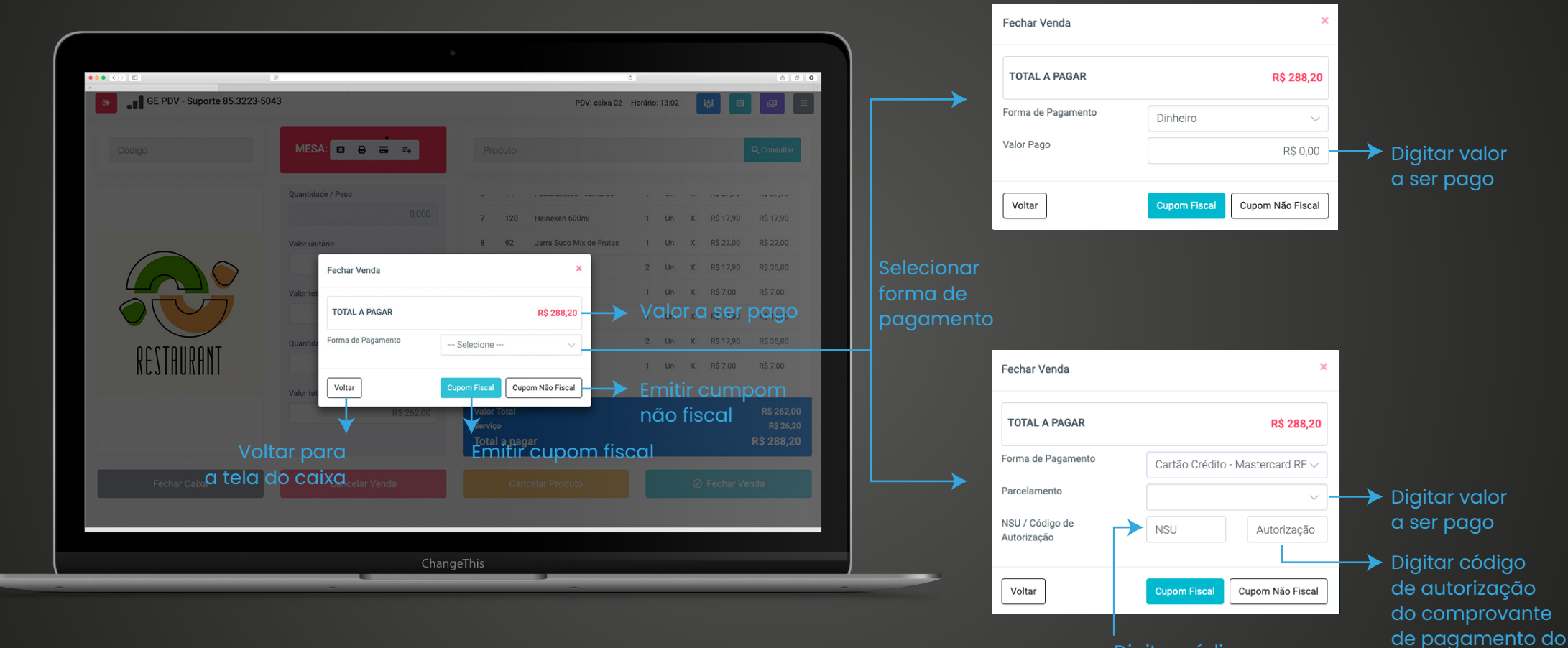

Digitar código NSU do comprovante de pagamento do estabelecimento

estabelecimento

**tecnologia**

**www.getecnologia.com.br |**

## **Entendendo o Caixa do GEfood**

Simplifique o gerenciamento do seu restaurante com essas funcionalidades práticas do nosso sistema.

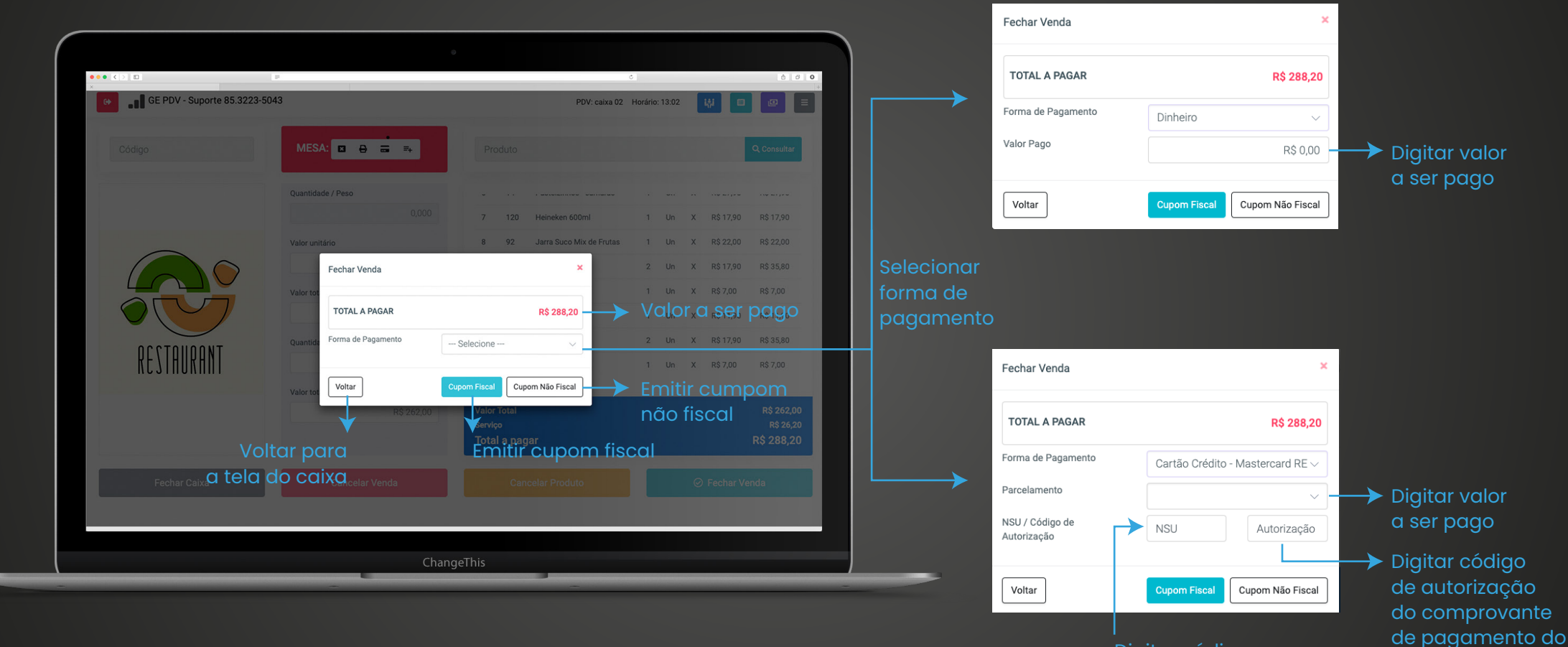

Digitar código NSU do comprovante de pagamento do estabelecimento

> **tecnologia www.getecnologia.com.br |**

estabelecimento